# CS444/544 Operating Systems II

Lecture 15 Deadlock (cont.) Prep. for Quiz 3 5/29/2024

Acknowledgement: Slides drawn heavily from Yeongjin Jiang

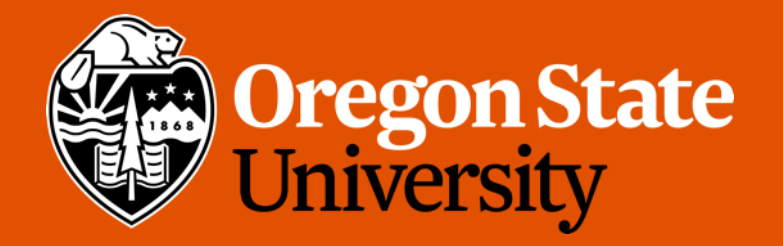

# Recap: Concurrency Bugs

- Code does not have a bug when it runs with single thread could have a bug when it runs with multiple threads
	- Multiple cores, etc.
- What are the types of concurrency bugs?
	- Atomicity
	- Ordering
	- Deadlock

# Recap: Atomicity: Use Lock

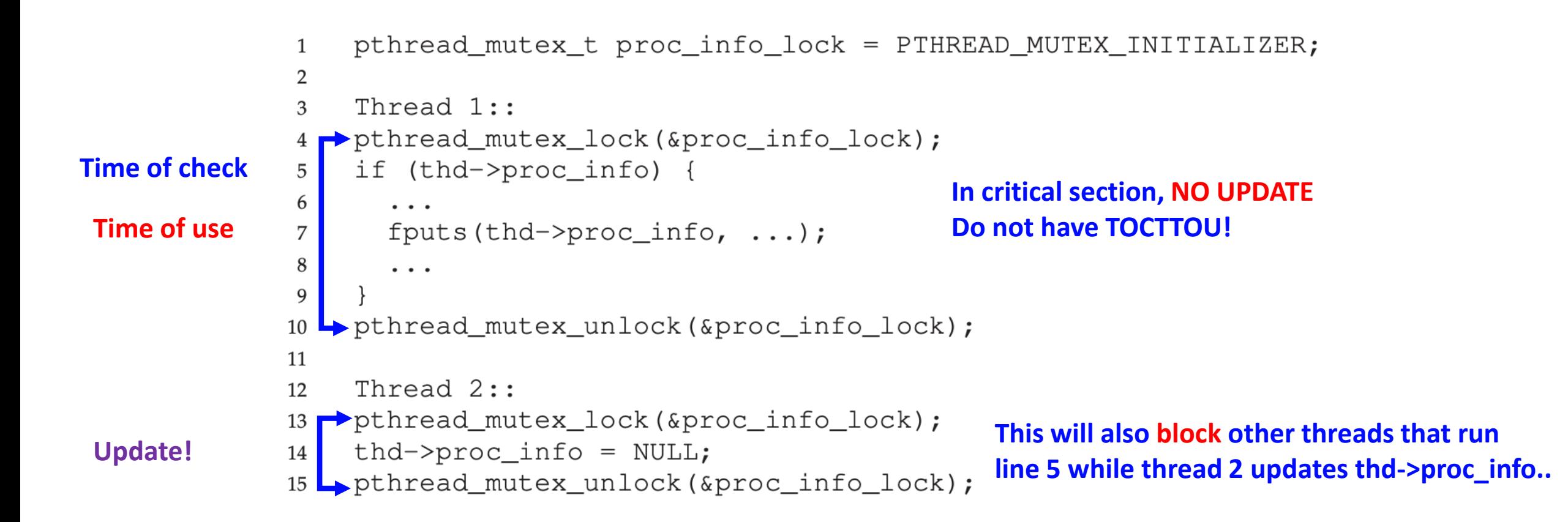

### Recap: How Can We Resolve the Ordering Issue? 5

**Waits**

**condition..**

4

• Use locks and conditional variables to force a specific ordering…

```
Thread 1::
    void init () {
6
7
        . . .
        mThread = PR_CreadThread(mMain, ...);8
9
        // signal that the thread has been created...
10
        pthread_mutex_lock(&mtLock);
11
        mtInit = 1;12
       pthread_cond_signal(&mtCond);
13
                                          Sends Signal..
        pthread mutex unlock (&mtLock);
14
15
        \cdots16
17
    Thread 2::
18
    void mMain (...) {
19
20
         \cdots// wait for the thread to be initialized...
21
         pthread_mutex_lock(&mtLock);
22
         while (mtInit == 0)23
             pthread_cond_wait(&mtCond, &mtLock);
24
         pthread mutex unlock (&mtLock);
25
26
         mState = mThread \rightarrow State;27
28
         . . .
29
```
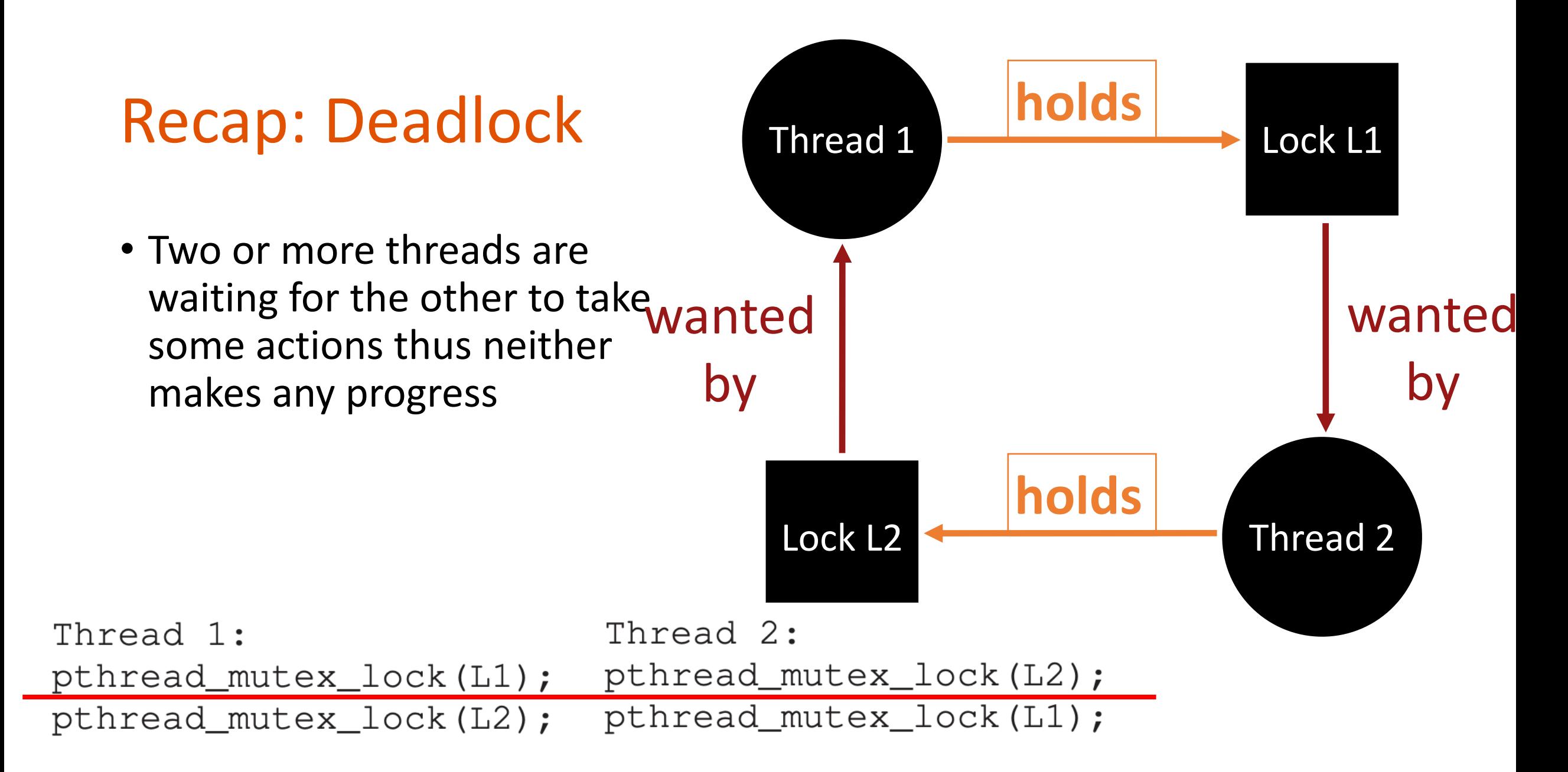

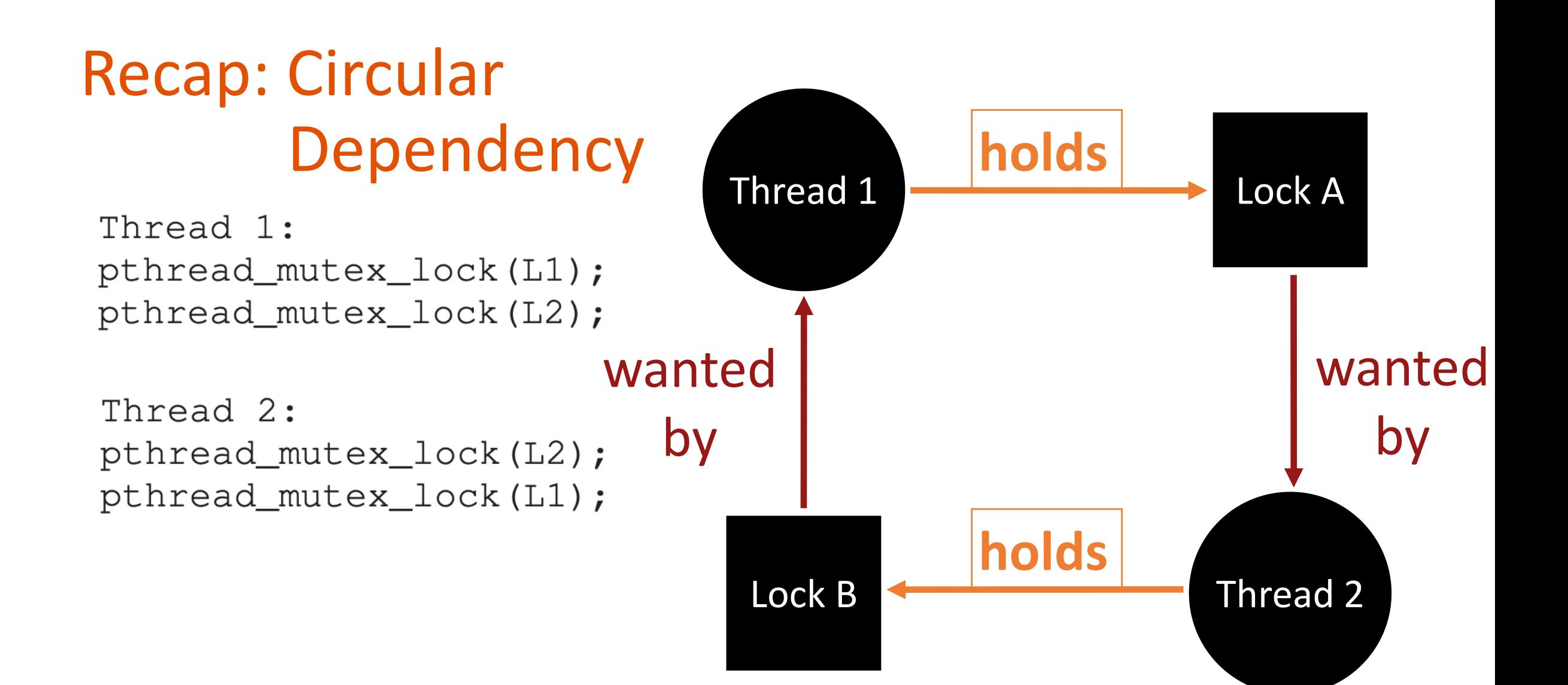

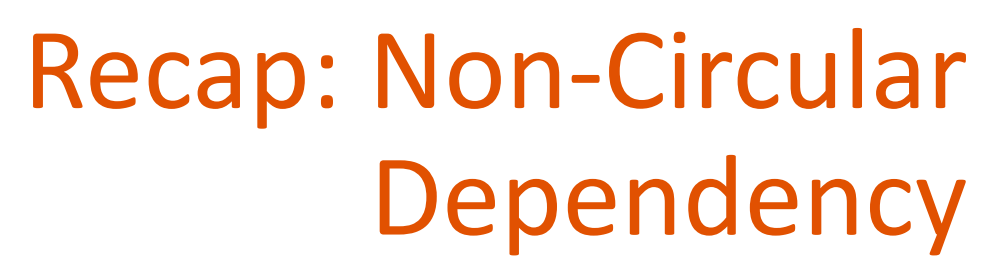

Thread 1: pthread\_mutex\_lock(L1); pthread\_mutex\_lock(L2);

Thread 2: pthread\_mutex\_lock(L1); pthread\_mutex\_lock(L2);

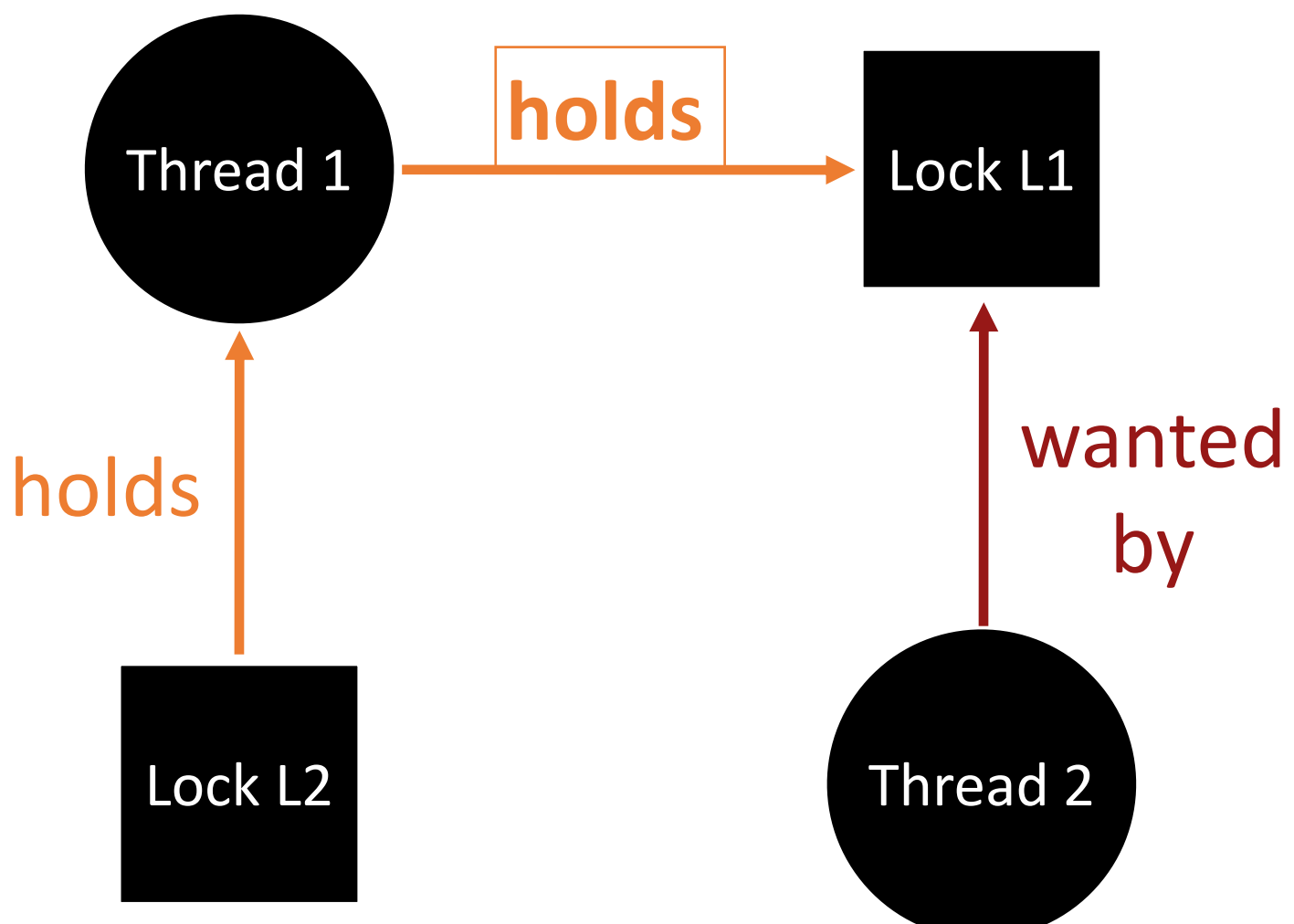

# Thread-safe Data structure

```
set_t *set_intersection (set_t *s1, set_t *s2) {
       set_t *rv = new set_t();
       Mutex_lock(&s1->lock);
       Mutex_lock(&s2->lock);
       for(int i=0; i<s1->len; i++) {
               if(set_contains(s2, s1->items[i])
                      set add(rv, s1->items[i]);
       Mutex_unlock(&s2->lock);
       Mutex_unlock(&s1->lock);
       return rv;
```
}

# Thread-safe Data structure

**Thread 1:**

### **Thread 2:**

rv = set\_intersection(setA, setB);

…

…

}

rv = set\_intersection(setA, setB);

set\_t \***set\_intersection** (set\_t \***s1**, set\_t \***s2**) {

Mutex\_lock(&**s1**->lock); Mutex\_lock(&**s2**->lock);

# Thread-safe Datastructure

### **Thread 1:**

…

### **Thread 2:**

rv = set\_intersection(setA, setB);

Mutex\_lock(&**setA**->lock); Mutex\_lock(&**setB**->lock);

Mutex\_unlock(&**setB**->lock); Mutex\_unlock(&**setA**->lock); rv = set\_intersection(setA, setB);

Mutex\_lock(&**setA**->lock); Mutex\_lock(&**setB**->lock);

Mutex\_unlock(&**setB**->lock); Mutex\_unlock(&**setA**->lock);

…

# Is This a Thread-safe Datastructure?

```
set_t *set_intersection (set_t *s1, set_t *s2) {
       set_t *rv = new set_t();
       Mutex_lock(&s1->lock);
       Mutex_lock(&s2->lock);
       for(int i=0; i<s1->len; i++) {
               if(set_contains(s2, s1->items[i])
                      set add(rv, s1->items[i]);
       Mutex_unlock(&s2->lock);
       Mutex_unlock(&s1->lock);
       return rv;
```
}

# Find a Problem..

**Thread 1:**

### **Thread 2:**

rv = set\_intersection(**setA**, **setB**);

…

…

}

rv = set\_intersection(**setB**, **setA**);

```
set_t *set_intersection (set_t *s1, set_t *s2) {
```
Mutex\_lock(&**s1**->lock); Mutex\_lock(&**s2**->lock);

# Find a Problem..

**Thread 1:**

**Thread 2:**

rv = set\_intersection(**setA**, **setB**);

rv = set\_intersection(**setB**, **setA**);

Mutex\_lock(&**setA**->lock); Mutex\_lock(&**setB**->lock); Mutex\_lock(&**setB**->lock); Mutex\_lock(&**setA**->lock);

# **Deadlock!**

# Deadlock Theory

- Deadlocks can only happen if threads are having
	- Mutual exclusion
	- Hold-and-wait
	- No preemption
	- Circular wait
- We can eliminate deadlock by removing such conditions…

# Mutual Exclusion

- Definition
	- Threads claims an exclusive control of a resource
	- E.g., Threads grabs a lock

# How to Remove Mutual Exclusion

- Do not use lock
	- What???
- Replace locks with atomic primitives
	- compare\_and\_swap(uint64\_t \*addr, uint64\_t prev, uint64\_t value);
	- if \*addr == prev, then update \*addr = value;
	- lock cmpxchg in x86..

```
void add (int *val, int amt) {
         Mutex lock(&m);
         *val += amt;
         Mutex_unlock(&m);
}
```

```
void add (int *val, int amt) {
          do {
                    int old = \sqrt[k]{a}:
          \} while(!CompAndSwap(val, ??, old+amt);
}
                                            old
```
# Hold-and-Wait

- Definition
	- Threads hold resources allocated to them (e.g., locks they have already acquired) while waiting for additional resources (e.g., locks they wish to acquire).

Mutex\_lock(&**setA**->lock); Mutex\_lock(&**setB**->lock);

# How to Remove Hold-and-Wait

- Strategy: Acquire all locks atomically once
	- Can release lock over time, but cannot acquire again until all have been released
- How to do this? Use a meta lock, like this:

```
lock(&meta);
lock(&L1);
lock(&L2);
…
unlock(&meta);
```

```
// Critical section code
unlock(…);
```
# Remove Hold-and-Wait

```
set_t *set_intersection (set_t *s1, set_t *s2) {
      Mutex lock(&meta lock)
      Mutex_lock(&s1->lock);
      Mutex_lock(&s2->lock);
```

```
Mutex_unlock(&s2->lock);
Mutex_unlock(&s1->lock);
Mutex unlock(&meta lock);
```
…

}

## Remove Hold-and-Wait

### **Thread 1:**

…

### **Thread 2:**

rv = set\_intersection(setA, setB);

```
Mutex_lock(&meta_lock);
Mutex_lock(&setA->lock);
Mutex_lock(&setB->lock);
```

```
Mutex_unlock(&setB->lock);
Mutex_unlock(&setA->lock);
Mutex_unlock(&meta_lock);
```
rv = set\_intersection(setB, setA);

Mutex\_lock(&meta\_lock); Mutex\_lock(&**setB**->lock); Mutex\_lock(&**setA**->lock); **Will wait until Thread 1 finishes (release meta\_lock)!**

# No Preemption

- Definition
	- Resources (e.g., locks) cannot be forcibly removed from threads that are holding them.

 $lock(A);$ lock(B); **In case if B is acquired by other thread All other threads must wait for acquiring A**

…

# How to Remove No Preemption

Release the lock if obtaining a resource fails… top:

```
lock(A);
if (trylock(B) == -1) {
      unlock(A);
      goto top;
}
```
**Can't acquire B, then Release A!**

# Circular Wait

- Definition
	- There exists a circular chain of threads such that each thread holds a resource (e.g., lock) being requested by next thread in the chain.

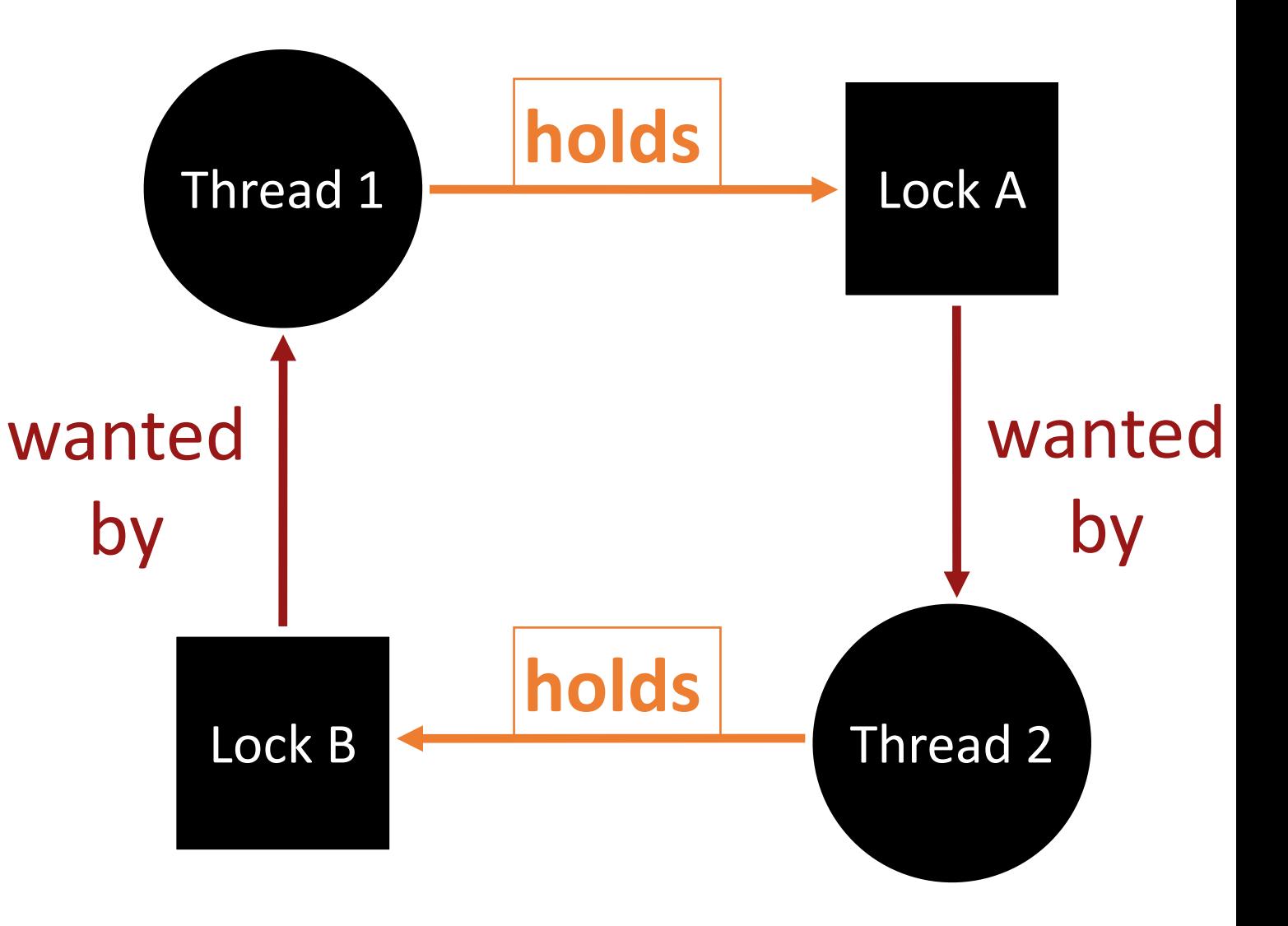

# How to Remove Circular Wait

Thread 1: pthread\_mutex\_lock(L1); pthread\_mutex\_lock(L2);

Thread 2: pthread\_mutex\_lock(L2); pthread\_mutex\_lock(L1);

Thread 1: pthread\_mutex\_lock(L1); pthread\_mutex\_lock(L2);

Thread 2: pthread\_mutex\_lock(L1); pthread\_mutex\_lock(L2);

# How to Remove Circular Wait

Thread 1: pthread\_mutex\_lock(L1); pthread\_mutex\_lock(L2);

Thread 2: pthread\_mutex\_lock(L2); pthread\_mutex\_lock(L1);

**Lock variable is mostly a pointer, then provide a correct order of having a lock**

```
e.g.,
if(|1 > 2) {
       Mutex_lock(l1);
       Mutex lock(l2);
}
else {
       Mutex lock(l2);
       Mutex_lock(l1);
}
```
# Deadlock Theory

- Deadlocks can only happen if threads are having
	- Mutual exclusion
	- Hold-and-wait
	- No preemption
	- Circular wait
- We can eliminate deadlock by removing such conditions…

# Quiz 3

- $M_{\sigma n}$ <br>• Next Tuesday (6/3 from 8:00 am to 11:59 pm)
	- Open materials (slides, videos, code, and textbook)
- You will have 2 attempts for the quiz

# Quiz 3 Coverage

- Lab 3 (User/Kernel, System Call and Interrupt Handling)
- Lab 4 (Preemptive Multitasking & Copy-on-write Fork)
- Lecture 12: Multithreading and Synchronization
- Lecture 13-14: Lock and Thread Synchronization
- Lecture 14-15: Concurrency Bugs and Deadlock

- In x86, which of the following instruction runs atomically?
	- cmpxchg
	- popa
	- lea
	- xchg
	- mov

- In x86, which of the following instruction runs atomically?
	- cmpxchg
	- popa
	- lea
	- xchg
	- mov

- In x86, which of the following instruction runs atomical test and testand-set?
	- cmpxchg
	- int \$0x30
	- lock cmpxchg
	- lock
	- xchg

- In x86, which of the following instruction runs atomical test and testand-set?
	- cmpxchg
	- int \$0x30
	- lock cmpxchg
	- lock
	- xchg

cmpxchg in x86 is not a hardware atomic instruction. However, when used with the lock prefix, the instruction will be an atomic test and test-and-set instruction.

- In x86, which register is being used for storing "compare" value when running the cmpxchg instruction?
	- CR3
	- EAX
	- EBX
	- ESP
	- EIP

- In x86, which register is being used for storing "compare" value when running the cmpxchg instruction?
	- CR3
	- EAX
	- EBX
	- ESP
	- EIP

• T/F: Page table is not relevant to data racing / thread synchronization.

• T/F: Page table is not relevant to data racing / thread synchronization.

True. Page table is for virtual memory, and thus is not relevant to thread sync.

- In JOS lab, which value will the fork() returns to the child environment if the function has been executed successfully?
	- 0
	- 1
	- The envid of the parent env
	- The envid of the child env
	- The address of the page table of the child env

- In JOS lab, which value will the fork() returns to the child environment if the function has been executed successfully?
	- 0
	- 1
	- The envid of the parent env
	- The envid of the child env
	- The address of the page table of the child env

Fork returns: Parent: child envid Child: 0

- Which of the following stores the information about the reason of a page fault?
	- EAX
	- CR2
	- CR3
	- eflags
	- Trapframe

- Which of the following stores the information about the reason of a page fault?
	- EAX
	- CR2
	- CR3
	- eflags
	- Trapframe

### Error code in trapframe

• Will this implementation cause deadlock (assuming no infinite loop in the critical section)?

```
Thread 1:
pthread_mutex_lock(L1);
pthread_mutex_lock(L2);
                          P<Thread 2:
pthread_mutex_lock(L2);
```

```
pthread_mutex_lock(L1);
```
• Will this implementation cause deadlock (assuming no infinite loop in the critical section)?

Thread 1: spin\_lock(&meta); spin\_lock(&l1); spin\_lock(&l2); spin\_unlock(&meta); … spin\_unlock(&l2);

spin\_unlock(&l1);

Thread 2: spin\_lock(&meta); spin\_lock(&l2); spin\_lock(&l1); spin\_unlock(&meta);

spin\_unlock(&l1); spin\_unlock(&l2);

 $N_{\square}$ 

…